# **Simple Expert System Shell Running on Mobile Information Terminal Device. Data Organization**

Margarita Teodosieva, Georgi Krastev

*Abstract: This paper describes the date organization of the developed light shell for expert system working on a mobile information terminal.* 

*Keywords: expert system, mobile information terminal, production rules.* 

#### **1. INTRODUCTION**

MIDlet application is one of the most accessible and effective ways for extending a mobile phone functionality. How it will serve, an assistant for doing business activities or entertaining device, it is just up to the user.

MIDletPascal [1. 5] is a Pascal-like programming language designed for development of mobile applications. MIDletPascal compiler translates the Pascal output code into a byte-code Java™ micro edition (J2ME). Programs written in MIDletPascal can be run on any mobile information terminals (devices, phones) which support Mobile Information Device Profile (MIDP) 1.0 and Connected Limited Device Configuration (CLDC) 1.0 platforms.

The shell created by the authors in MIDletPascal and described herein represents an expert system [2,3,4,6,7,8] running in environment of mobile information terminal device.

MIDP defines a Record Management System modeled on a basic record-oriented database.

The developed simple expert system shell uses the following data types:

- Data that has to be stored longer because of its multiple usages. It is organized in record archives stored in the flash memory of the mobile device.
- RUL data archive it contains processed expert concepts concerning the subject domain in the following format: Questions to the object:

QUESTION<OBJECT>=<QUESTION TEXT>

The question text length is up to 256 characters, each line being not more than 80 characters. The "/" character is used to mark the end of a line to a given question.

```
 - legal object values: 
 LEGAL <OBJECT> = <VALUE 1>, <VALUE 2>... 
 For example: 
legal (c1) = true, false
```
 *- production rules for inference:* 

```
 IF < CONDITION > THEN < RESULT >
```
The rule condition and result are in the form of facts:

```
 <OBJECT> =<VALUE>, CL(confidence level) = < VALUE >, note that facts 
conjunction is also allowed.
```
The "AND" character is used to mark a conjunction. The end of a Rule is marked with "." e.a.

```
 IF 
     c1 = true
      с2 = false 
 THEN 
      damage = g1 
     damage = g2.
```
### *- file .DEF*

 The record archive is used to facilitate the display of the consultation results. The archive data is organized in the following format:

<OBJECT-GOAL VALUE > =<TEXT FOR DECODING >

Decode text length is up to 256 characters.

The "/" character is used to designate that a given line belongs to it.

e.g.

 $q1$  = worn-out crank

g2 = faulty cooling system /scale, thermostat, driving belt, radiator/

# **2. DATA INTERNAL REPRESENTATION**

 List structures are used for data internal representation. Two main list types are created – objects list and rules list.

Objects internal representation structure is shown on Fig. 1a.

Each node contains the following data:

- object name /name/
- question to the object /question/
- type of object multiple values /multivalid/
- value list top pointer /value list/

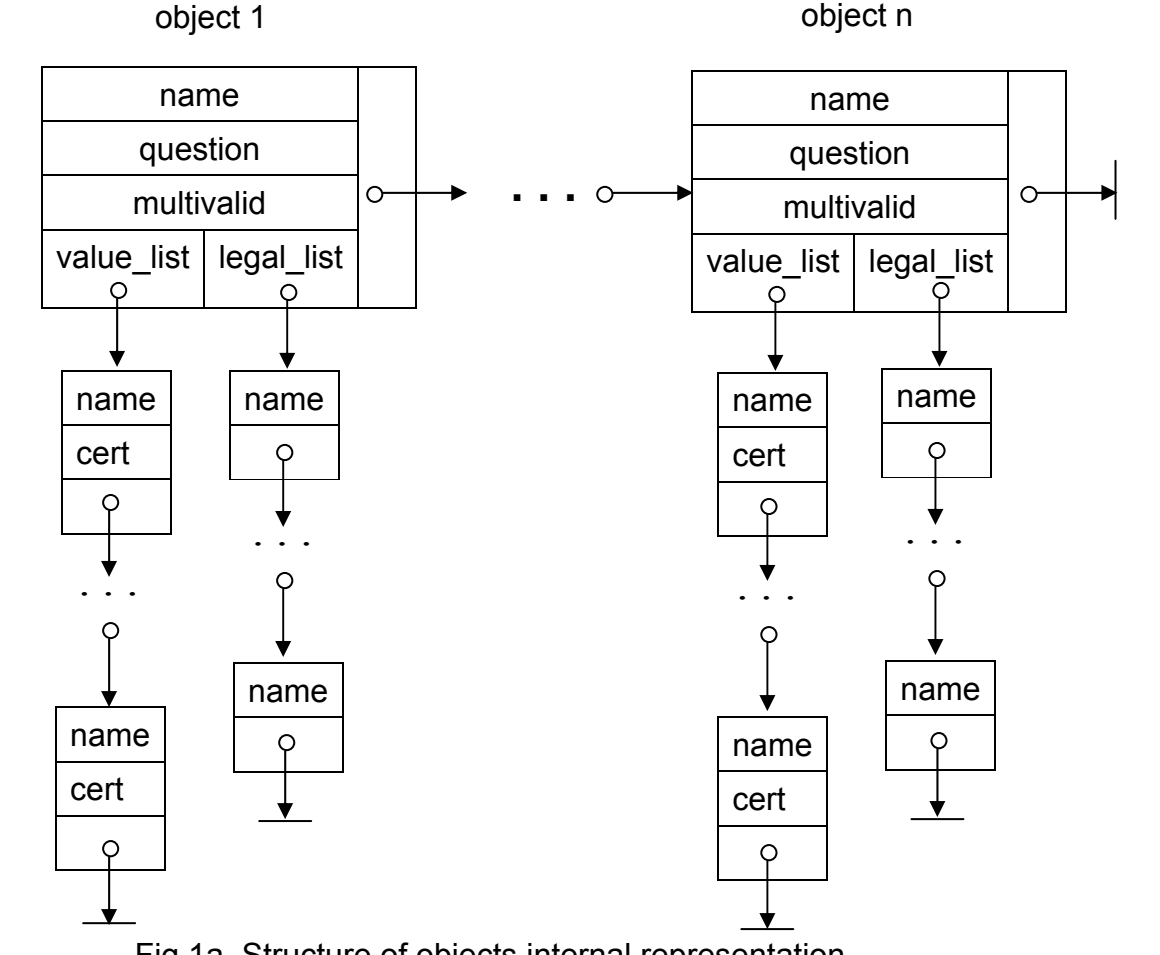

Fig.1а. Structure of objects internal representation

Each node contains data of the value /name/, its confidence level /cert/, pointer to the next object value /next/.

• Pointer to the object legal list top /legal list/

Each node contains data of the legal value /cert/ and pointer to the next legal value /next/

• Pointer to the next node of the object list /next/

The structure of rules internal representation is given on Fig. 1b.

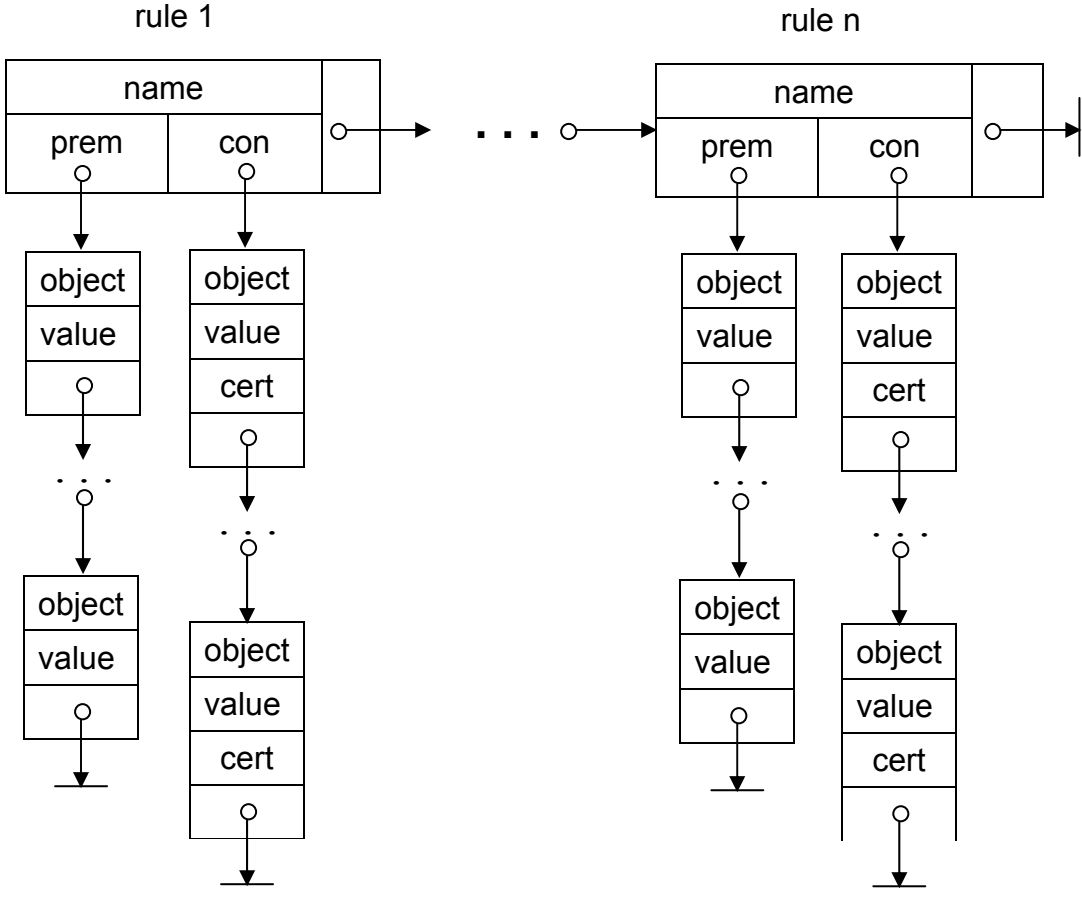

Fig.1b. Structure of rules internal representation

Each node of the rules list contains the following data:

• Rule name /name/

• Pointer to the preconditions list top /prem/

Each node of the preconditions list contains data of the object name /object/, its value /value/ and pointer to the next precondition /next/.

- *Pointer to the conclusions list top /con/* 

Each node of the conclusions list contains data of the object name /object/, its value /value/, conclusion confidence level /cert/ and pointer to the next conclusion of the list /next/.

- *Pointer to the next rule /next/* 

For building up the above structure the following types are declared in the program:

1 – for variables limits of string type:

WORD STRING – variable length up to 40 characters

 $LINE$  STRING – line length up to 80 characters

2 – for pointers to records type given below:

VALUE PTR = ^VALUE Pointer to objects values list

LEGAL\_PTR = ^LEGAL\_VALUE

Pointer to objects legal values list

OBJECT\_PTR = ^OBJECT

Pointer to objects list

PREM\_PTR = ^PREM

Pointer to rule preconditions list

 CONP\_PTR = ^CON Pointer to rule conclusions list RULE\_PTR = ^RULE Pointer to rules list

#### **3. RECORD TYPES**

 a/ OBJECT = RECORD NAME : WORD\_STRING; QUESTION : STRING; MULTIVALD : BOOLEAN; LEGAL\_LIST : LEGAL\_PTR; VALUE\_LIST : VALUE\_PTR; NEXT;

The record fields have the following values:

NAME – object name

QUESTION – question text to the object

MULTIVALID – flag of multivalue

TRUE – the object is multivalued

FALSE - the object is not multivalued

LEGAL LIST – pointer to the legal values top

VALUE LIST – pointer to the object values list

b/ VALUE = RECORD

NAME : WORD\_STRING;

CERT : INTEGER;

: VALUE\_PTR;

The record fields have the following values:

NAME – object values;

CERT – value confidence level

 c/ LEGAL\_VALUE = RECORD NAME : WORD\_STRING; NEXT : LEGAL\_ PTR;

The field value is the following:

NAME – for the extended value

d/ PREM = RECORD

OBJECT : WORD\_STRING;<br>VALUE : WORD\_STRING;

: WORD\_STRING;

NEXT : PREM\_PTR;

The record fields have the following values:

OBJECT – precondition object name

VALUE – object value

e/ CON = RECORD

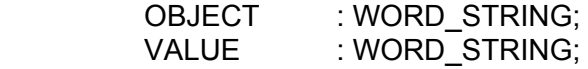

- 
- VALUE : WORD\_ST<br>CERT : INTEGER;<br>NEXT : PREM\_PT  $P$ : PREM\_PTR;

The record fields have the following values:

OBJECT – conclusion object name

VALUE – object value

CERT – confidence level value for the conclusion

 $f / RULE = RECORD$ NAME : WORD\_STRING; PREM : PREM PTR;

CON : CON\_PTR; NEXT : RULE PTR; The record fields have the following values: NAME – rule name PREM – pointer to preconditions list top CON – pointer to the conclusions list top

 g/ DEF = RECORD NAME\_DEF : STRING; : WORD\_STRING; VAL\_DEF : WORD\_ST<br>CF\_DEF : INTEGER; The record fields have the following values: NAME\_DEF – object-goal value VAL\_DEF – text for decoding CF\_DEF – confidence level of the object-goal value

## **4. CONSTANTS**

WORD  $MAX = 40 - number of characters in the character line$  $COLON = " : "$  $PFRION = " = "$  $COMMA = "$  $SPACE = " "$  $EQUALS = " ="$  $SLASH = "l"$  $DEFINITE = 100$ 

## **5. DATA USED DURING PROGRAM EXECUTION**

a/ variables of INTEGER type:

= variables used for storage of:

st left, st right, com place – position of a character found in a character line len – length of a character line

cf, cf1, cf2, prem\_cert, lowest –confidence level read

pick - for the current number of object legal value

= variables used for counters:

num\_vals – for object legal values

n – for object-goal values

= variables used for cycles organization:

i, j, x

b/ variables of STRING type:

line – storage of questions and object-goals values

type WORD\_STRING

name file, name deffile – names of files

 s\_object, s\_value, s\_word, dummy, word – names of resp. objects, values, meanings

rule\_name – rule name

type LINE\_STRING

s line – for storage of a character line

c/ variables of CHAR type

c – for storage of a current character of a character line

ch – for storage of a read character of the keyboard

 d/ variables of POINTER type top fact – pointer to the objects list top top  $rule - pointer$  to the rules list top

last tru – pointer to the last object searched in the objects list

curr\_object – pointer to a current object

curr\_value - pointer to a current object value

curr\_rule - pointer to a current rule

curr\_prem, curr\_con - pointer to the precondition and conclusion of a concrete rule

### e/ variables of BOOLEAN type

explain – flag for conclusion reasoning

true - consultation with conclusion reasoning

false - consultation without conclusion reasoning

cf\_on - flag for result display

true - with confidence level

false - without confidence level

done - flag for cycle ending when a value is not found

 suppress-flag for differentiation of the line processing, having question to the object

found - flag for found rule, containing object with a settling value

solved – flag for non-found object-goal value

bod - flag for fixing a new goal

e: - variable of ARRAY type

def - array containing data of the object-goal values

f/ variable of TEXT type

def file, rules – variables for operating with DEF and RUL records archives

### **6. CONCLUSIONS**

1. The built-in possibility for setting up a multivalue of an object allows the processing of unspecified and indefinite data.

2. The built-in possibilities for conclusions reasoning make the expert system transparent and comprehensive to the user and allow its usage for diagnostics aims.

3. The reasoning capacities of the ES can be further developed with respect to providing more information to the user concerning the conclusion tracking, goals tracing, objects values displaying, etc.

### **REFERENCES:**

- [1] G. Krastev, M. Teodosieva. Programming of mobile information terminals with MIDLetPascal. PH University of Ruse, ISBN 954-9906-68-X, 2008.
- [2] Jackson P., Introduction to Expert Systems. Moscow: Вильямс, 2005, -623 p.
- [3] Aikins J.S. Prototypical knowledge for expert systems. Artificial Intelligence, 2003, 210 p.
- [4] Buchnan B.G. Constructing an expert system. Reading MA: Addison-Wesley, 485 p.
- [5] http://www.midletpascal.com/
- [6] http://www.expertsystem.net/
- [7] http://www.pcai.com/web/ai\_info/
- [8] http://eu.wiley.com/

### **ABOUT THE AUTHORS**

Assoc.Prof. Margarita Teodosieva, PhD, Department of Informatics and information technologies, University of Rousse, Ph: +359 888 490, Е-mail: mst@ami.ru.acad.bg.

Assoc.Prof. Georgi Krastev, PhD, Department of Computer Systems, University of Rousse, Ph: +359 888 672, Е-mail: gkrastev@ecs.ru.acad.bg.